#### Chapter 1: Introduction

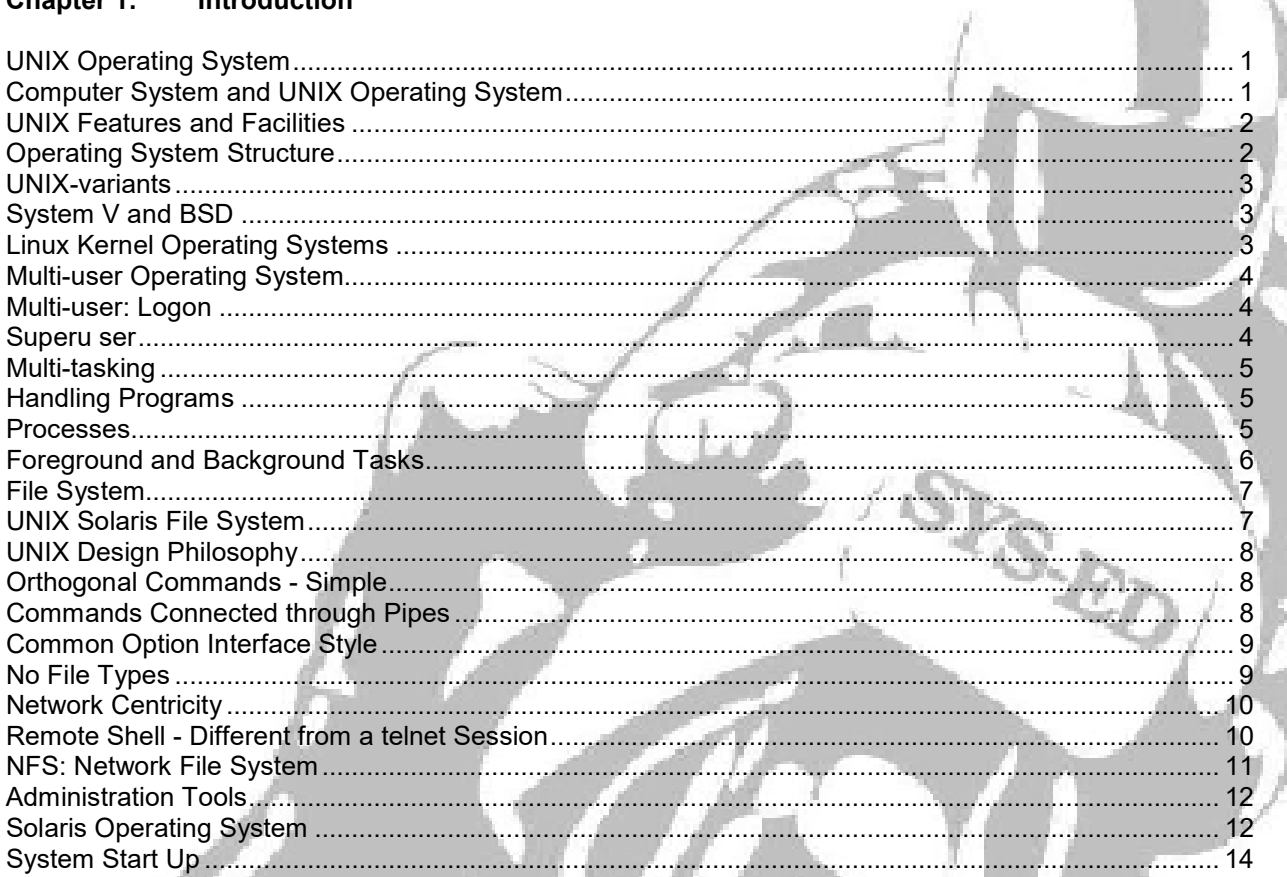

#### **Commands and Utilities Chapter 2:**

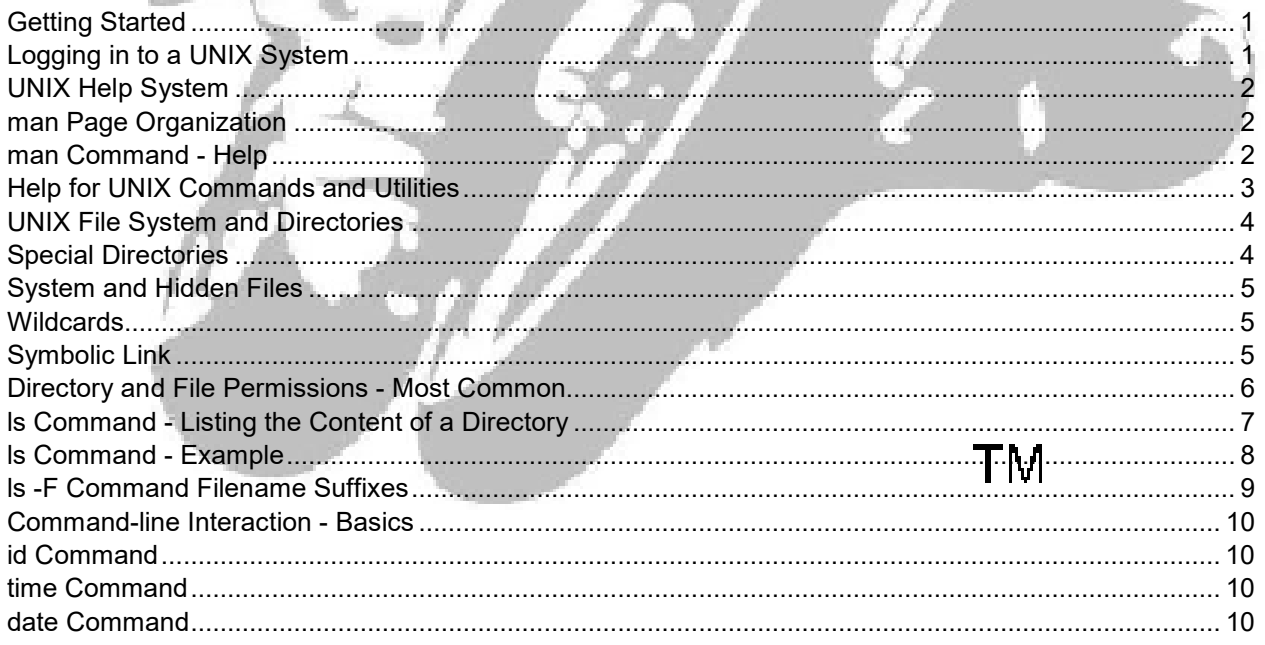

 $\mathcal{L}$  and  $\mathcal{L}$ 

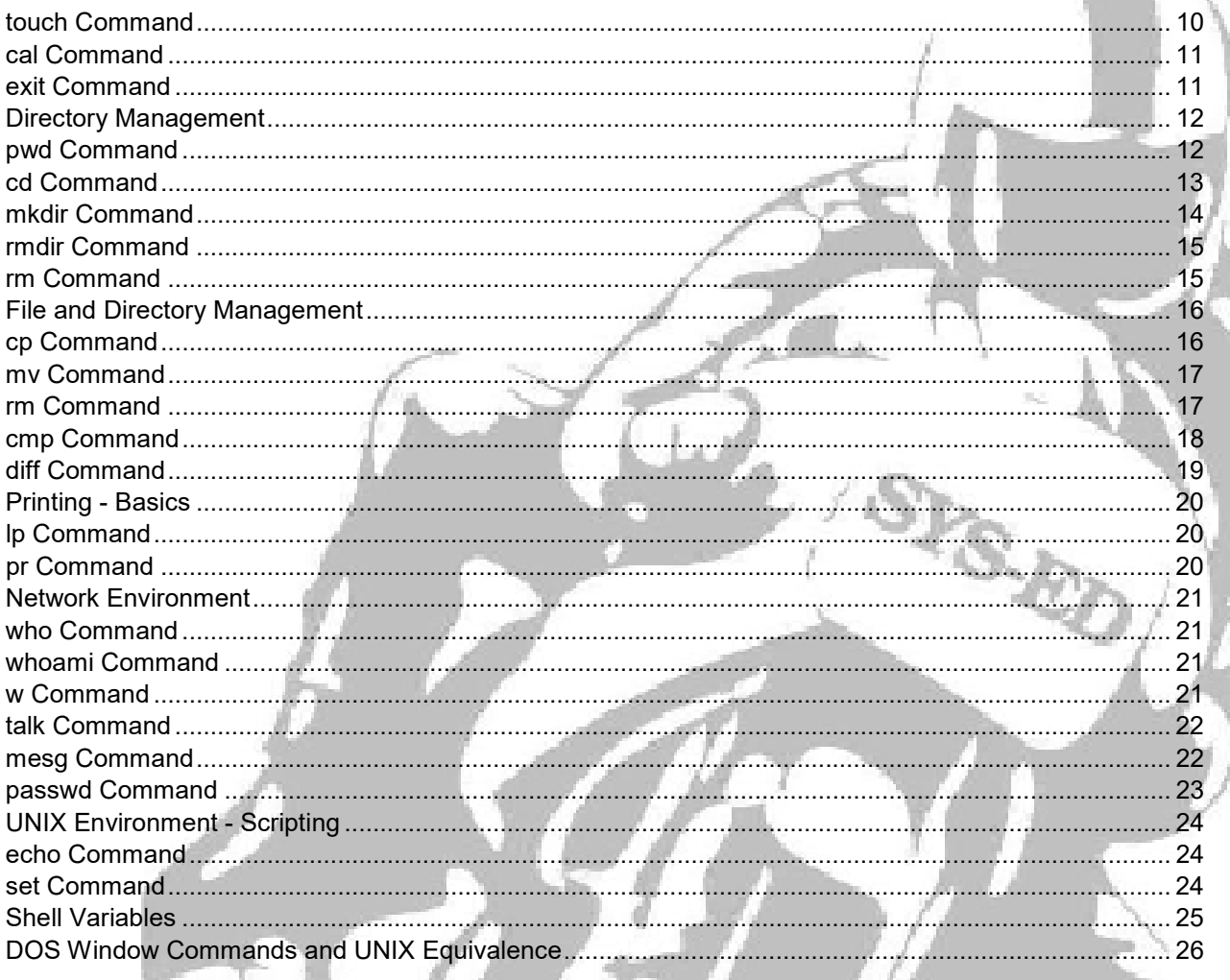

## Files and Directories Chapter 3:

t.

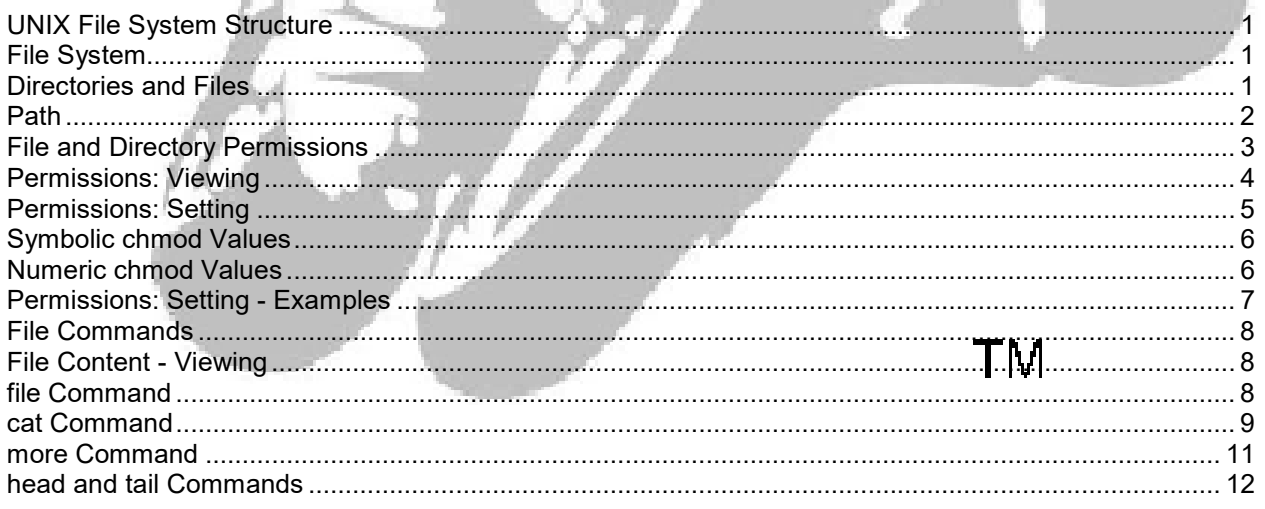

 $\overline{\phantom{a}}$ 

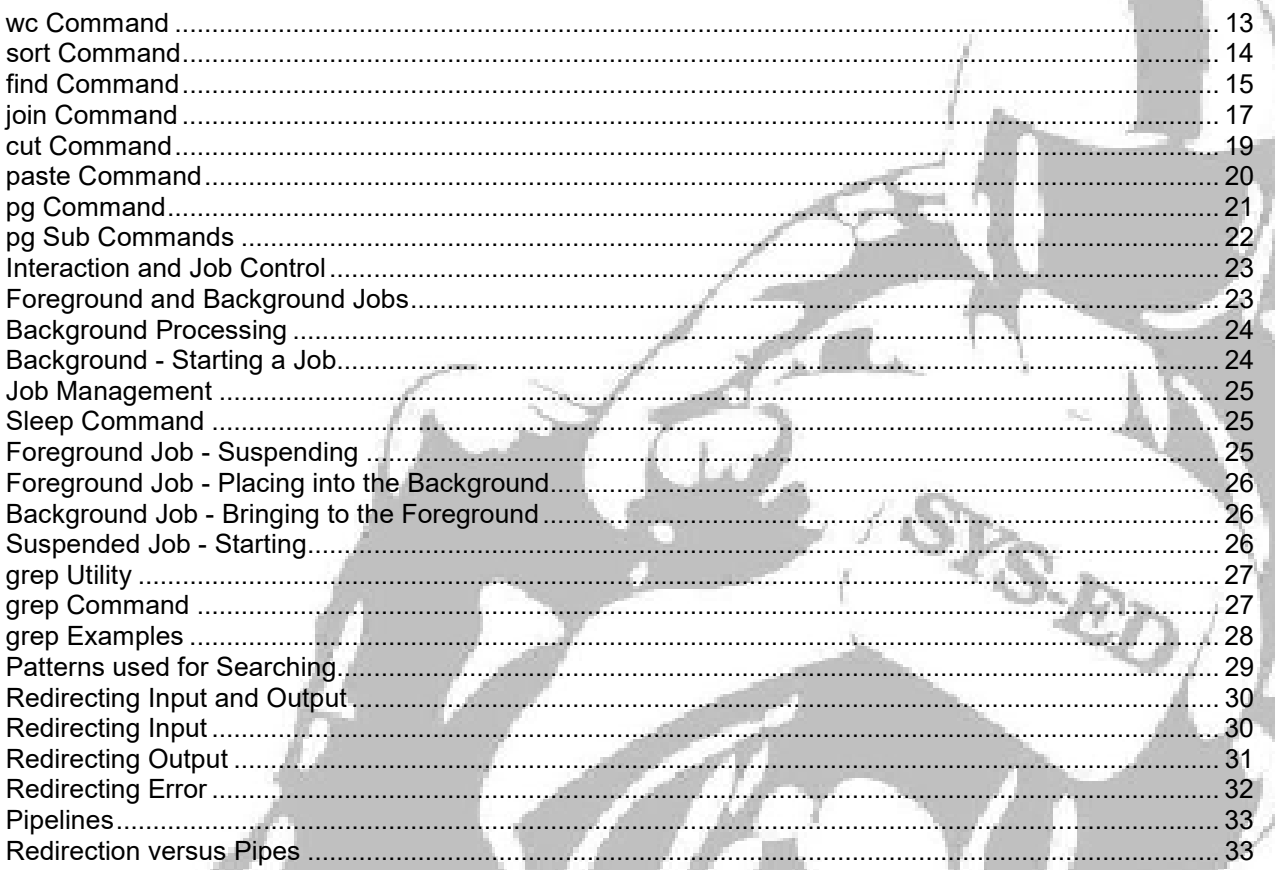

#### File System and Disk Administration **Chapter 4:**

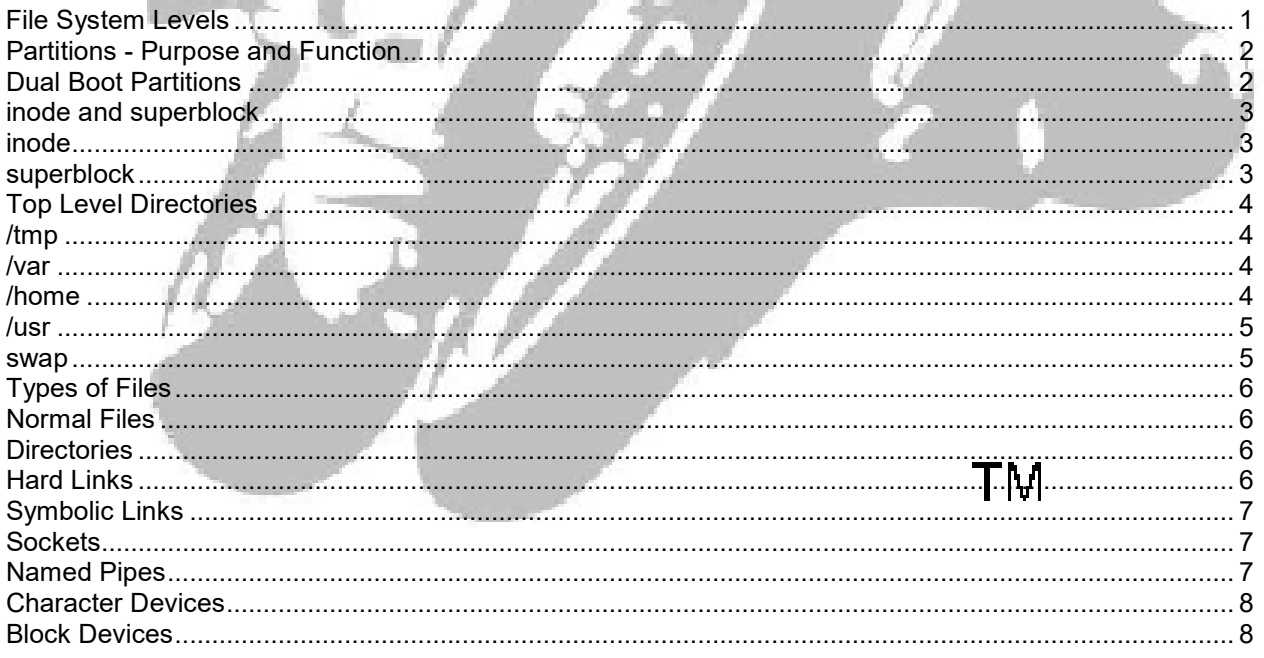

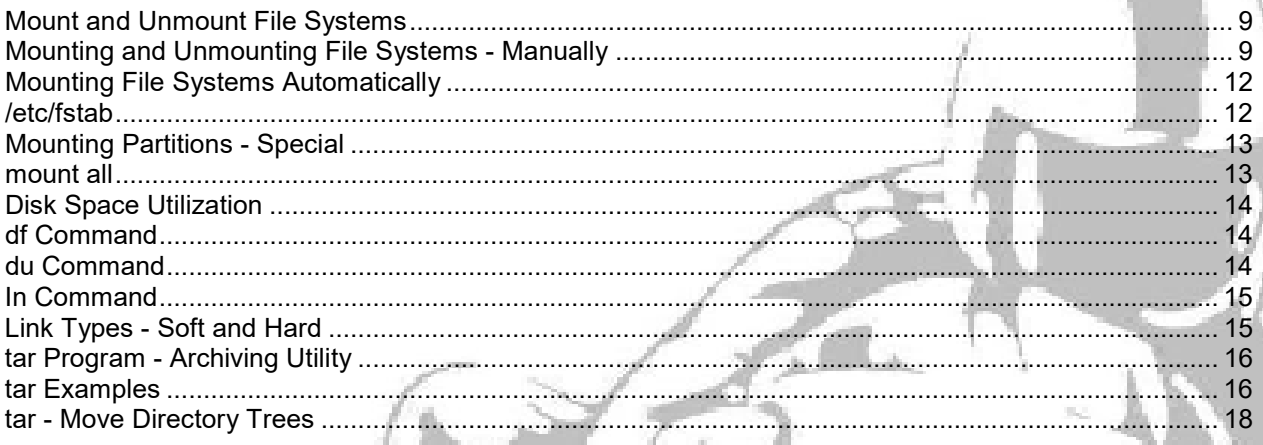

#### Chapter 5: vi Text Editor

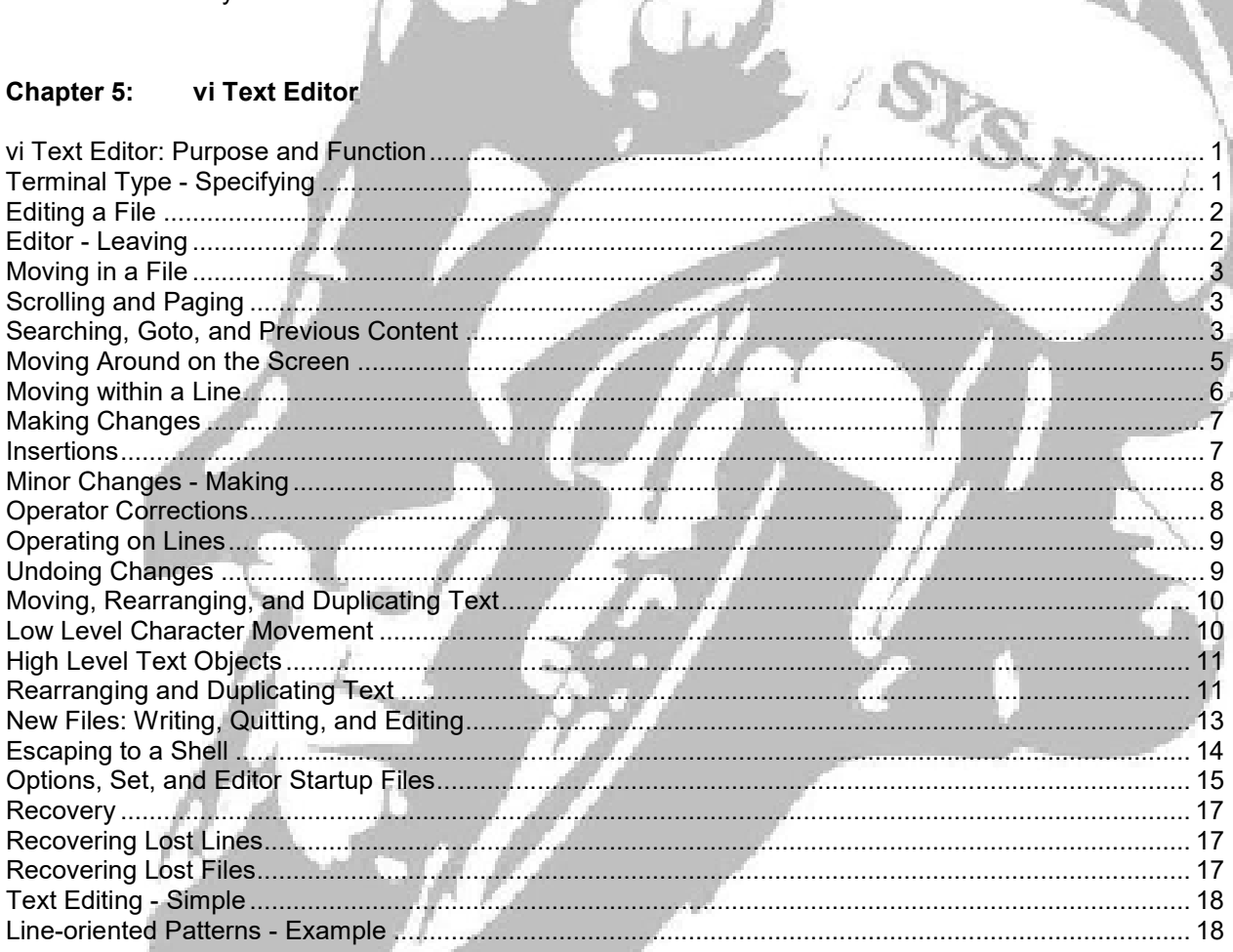

# **TM**

ý.

#### Chapter 6: **Execution Environment**

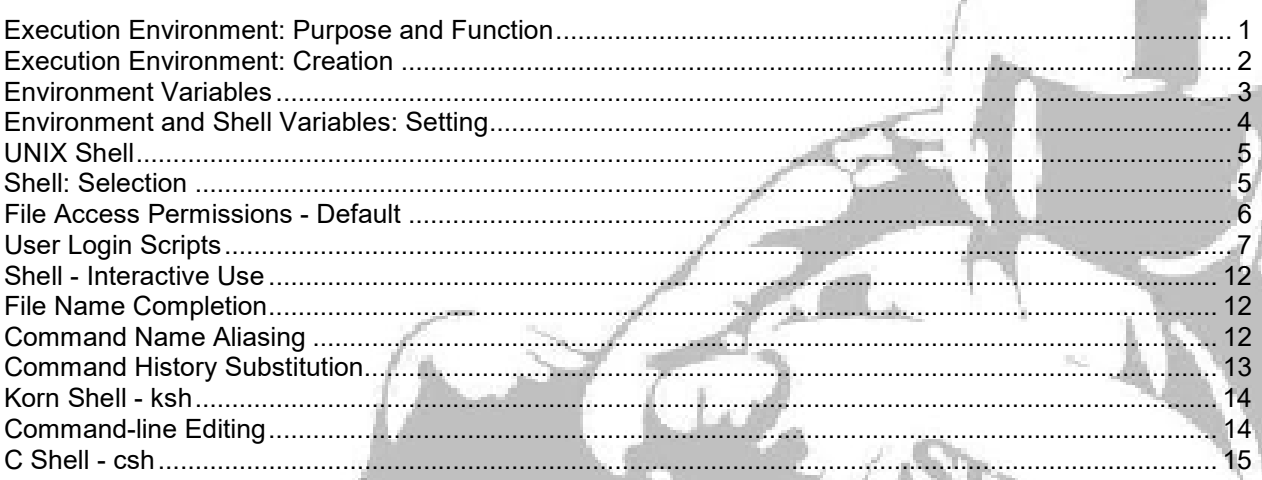

 $\overline{1}$ 

#### **Chapter 7: Shell Programming**

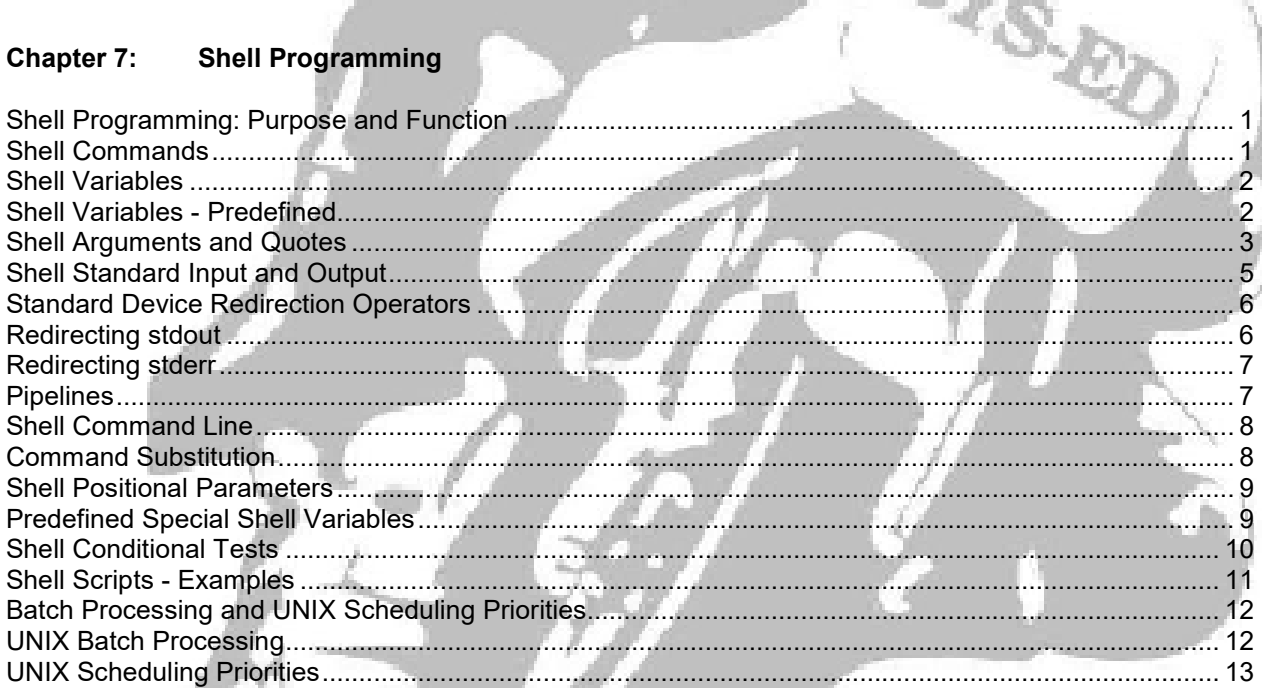

#### Chapter 8: **Bourne Shell Programming**

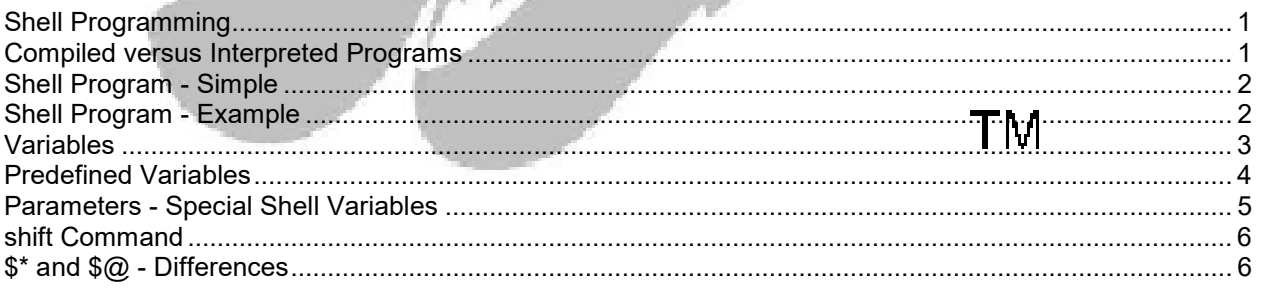

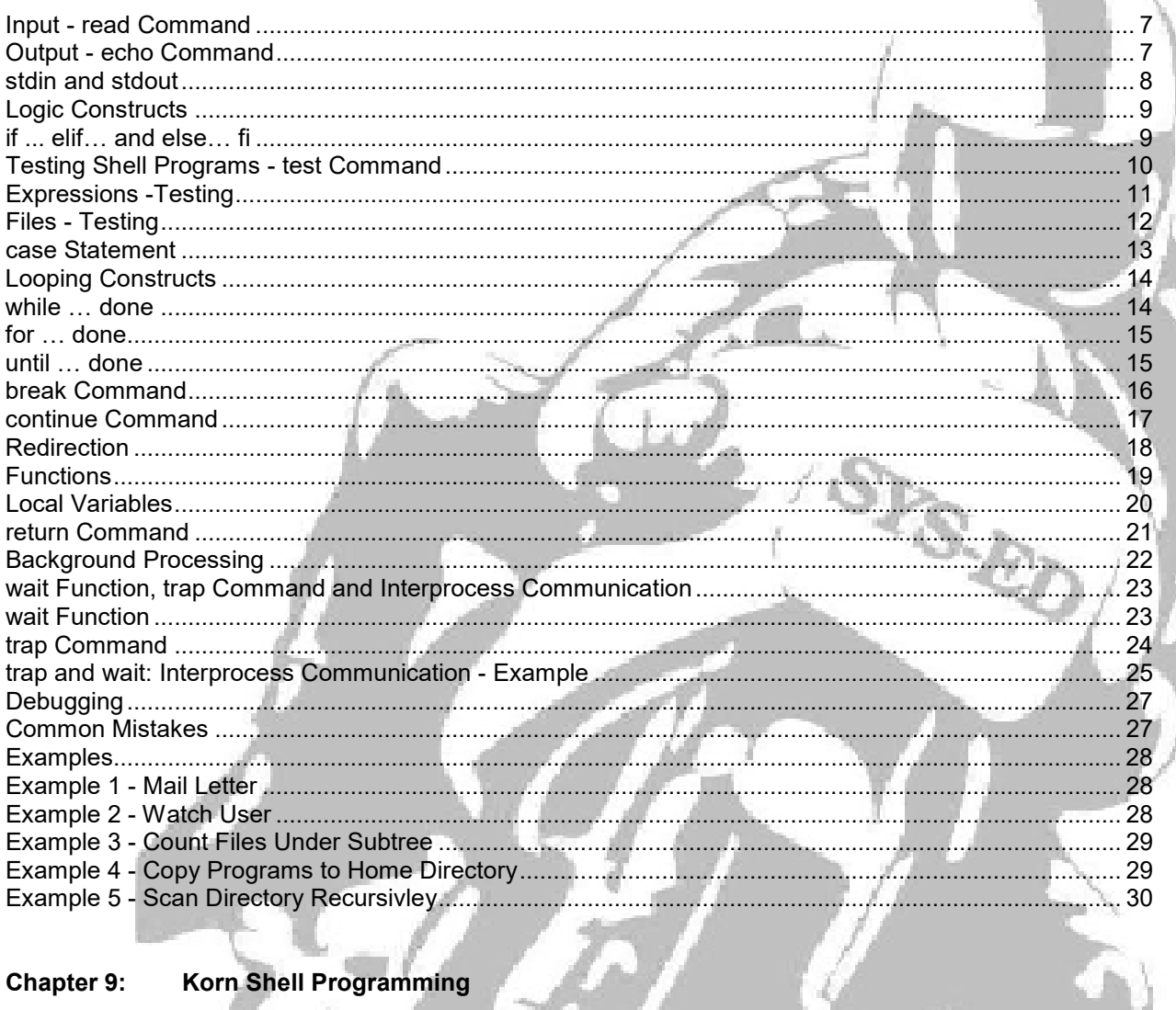

### Chapter 9:

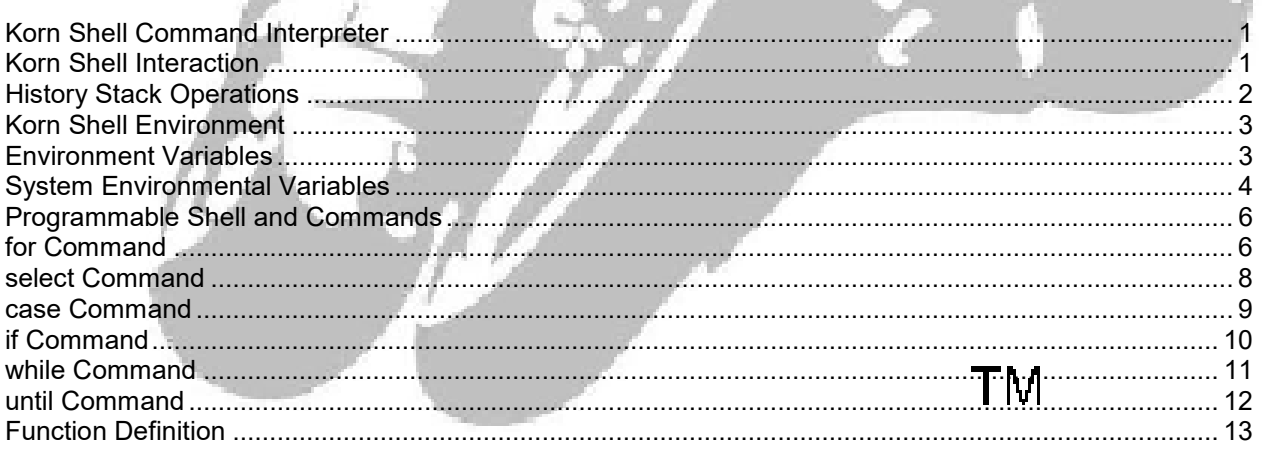

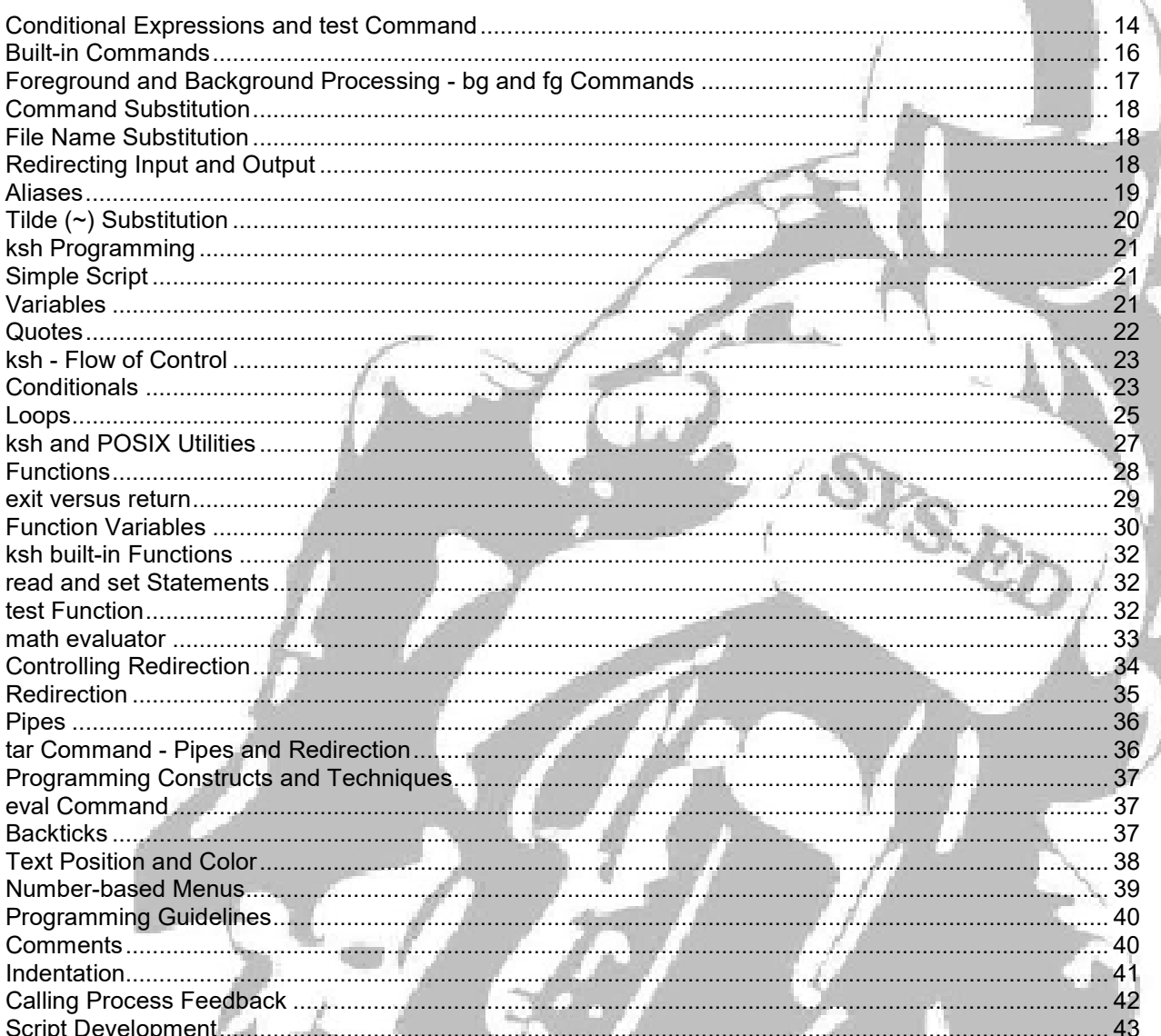

#### Chapter 10: sed

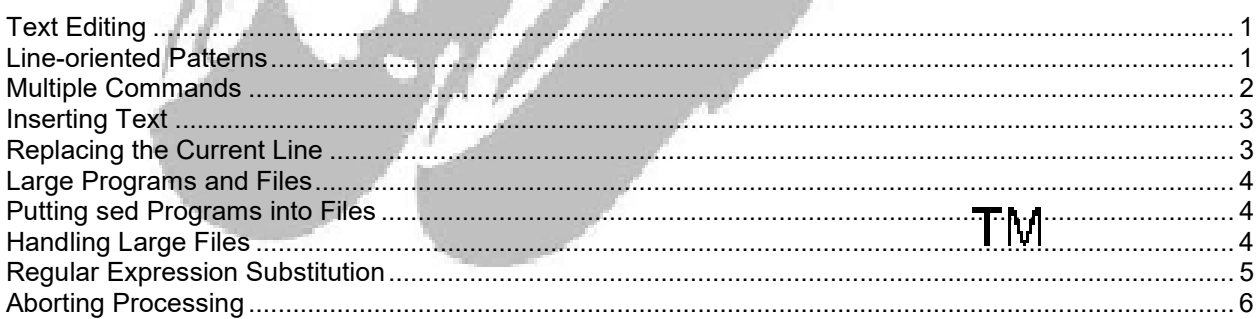

ÿ.

#### awk Programming Chapter 11:

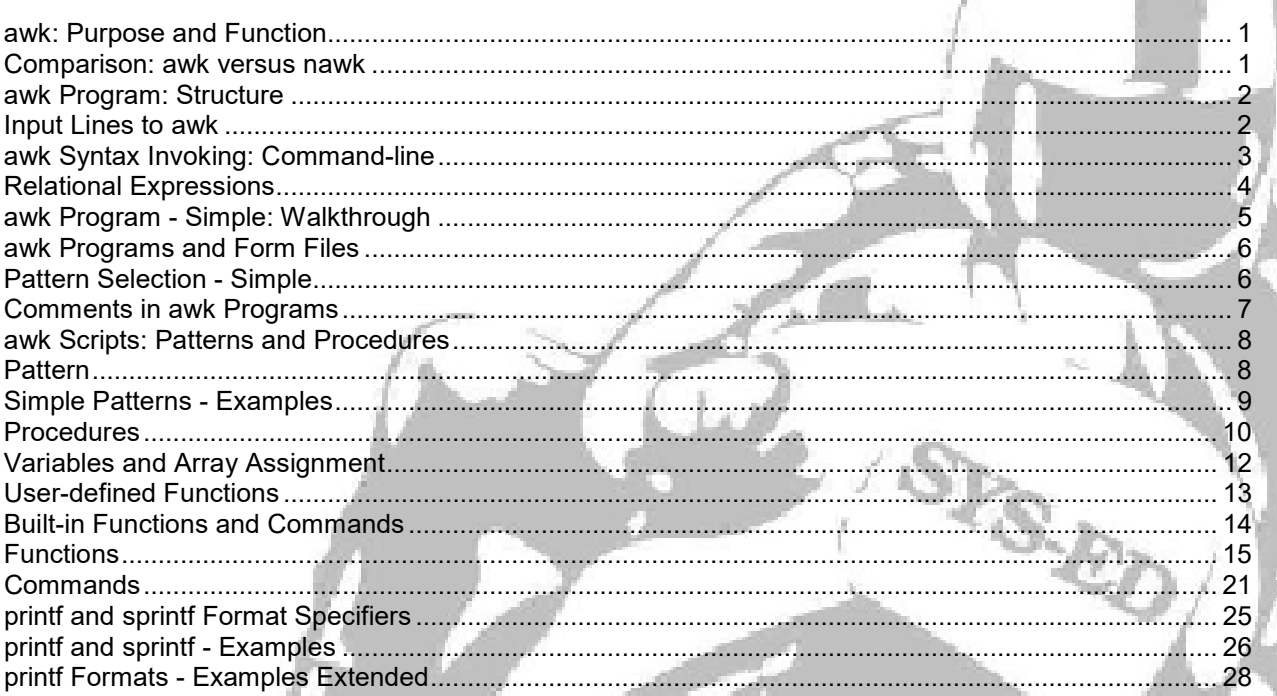

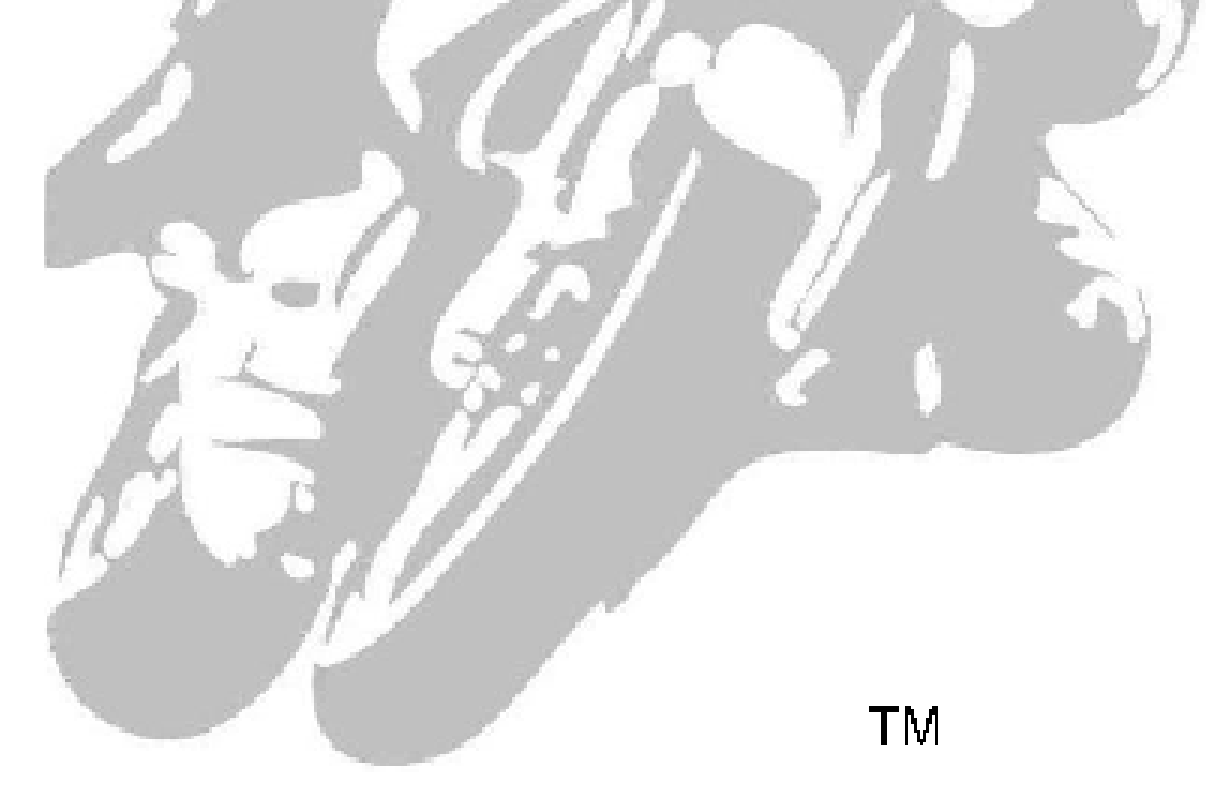